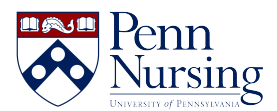

[Knowledgebase](https://requests.nursing.upenn.edu/kb) > [Instructional Design & Learning Technology](https://requests.nursing.upenn.edu/kb/instructional-design-learning-technology) > [Classroom & Video](https://requests.nursing.upenn.edu/kb/classroom-video-recording) [Recording](https://requests.nursing.upenn.edu/kb/classroom-video-recording) > [Using the Touch Panel in Classrooms](https://requests.nursing.upenn.edu/kb/articles/using-the-touch-panel-in-classrooms)

Using the Touch Panel in Classrooms

ITS Service Desk - 2021-08-27 - [Classroom & Video Recording](https://requests.nursing.upenn.edu/kb/classroom-video-recording)

Watch the short video below for instructions on how to use the touch panel in the classrooms.

[Using the Touch Panel in Classrooms](https://youtu.be/hsgPlxqmEFQ)